## Rio Inpatient Workflow: **Nurse**

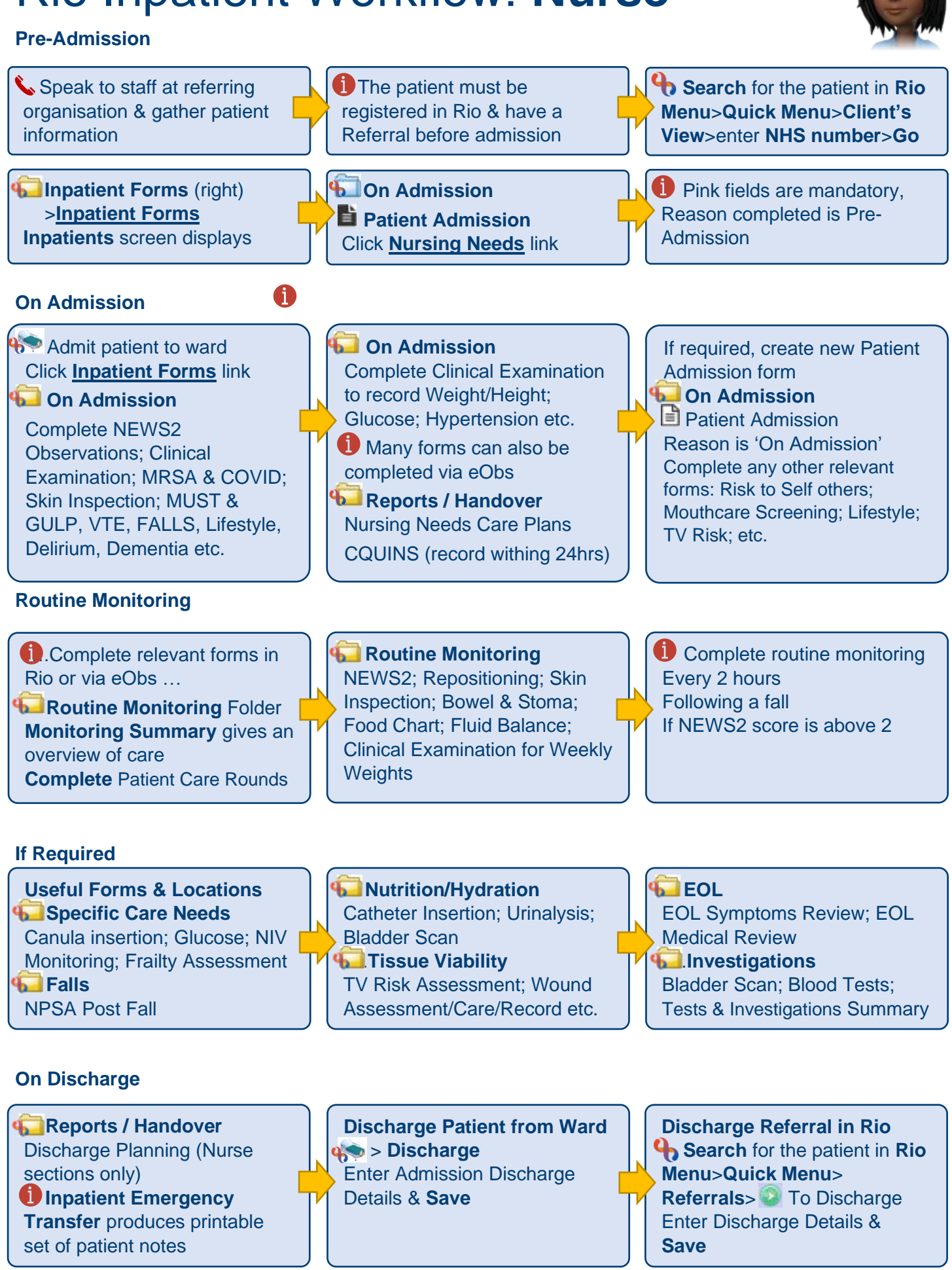